# POLITECHNIKA WARSZAWSKA **WYDZIAŁ MECHANICZNY ENERGETYKI I LOTNICTWA**

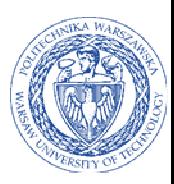

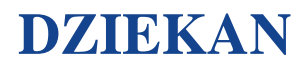

ul. Nowowiejska 21/25, 00-665 Warszawa, Gmach ITC, pok. 104 fax: +48 22 234 66 32, e-mail: zampub@meil.pw.edu.pl

# **Specyfikacja Istotnych Warunków Zamówienia dla zamówienia publicznego prowadzonego w trybie PRZETARGU NIEOGRANICZONEGO o wartości szacunkowej poniżej 207.000 EURO**

**na przedłużenie licencji oprogramowania antywirusowego** 

**dla Wydziału Mechanicznego Energetyki i Lotnictwa Politechniki Warszawskiej** 

Postępowanie, którego dotyczy niniejszy dokument oznaczone jest znakiem:

# **70/1130/2015**

Wykonawcy zobowiązani są do powoływania się na podane oznaczenie sprawy we wszelkich kontaktach z Zamawiającym.

Zatwierdził:

Warszawa …..09.2015 ....................................................

(Miejscowo*ść*, data) (podpis i piecz*ęć*)

**Zamawiający oczekuje, że przed przystąpieniem do opracowania oferty każdy z Wykonawców dokładnie zapozna się z niniejszą specyfikacją oraz kompletem materiałów przekazanych dla opracowania oferty.** 

Niniejsza specyfikacja składa się z 26 kolejno ponumerowanych stron wraz z załącznikami.

# **1. Zamawiający**

Wydział Mechaniczny Energetyki i Lotnictwa Politechniki Warszawskiej zaprasza do składania ofert w postępowaniu prowadzonym w trybie przetargu nieograniczonego. Dane Zamawiającego:

> Politechnika Warszawska, Wydział Mechaniczny Energetyki i Lotnictwa, ul. Nowowiejska 24, 00-665 Warszawa NIP: 525 000 58 34 Regon: 000001554

Adres do korespondencii:

## **Politechnika Warszawska, Wydział Mechaniczny Energetyki i Lotnictwa, ul. Nowowiejska 21/25, 00-665 Warszawa Gmach Techniki Cieplnej, pokój nr 8 faks (22) 234-66-32, email: zampub@meil.pw.edu.pl**

Godziny urzędowania: od 8.30 do 15:30 (czasu urzędowego obowiązującego na terytorium Rzeczpospolitej Polskiej) w dni robocze (dni robocze - to dni inne niż: dni ustawowo wolne od pracy oraz dni ustanowione przez Zamawiającego jako dni wolne od pracy). Jeżeli przekazanie informacji (np. wniesienie pisma, przesłanie faksu) nastąpi po godzinie 15:30, to Zamawiający przyjmie jako datę doręczenia pisma następny dzień roboczy.

# **2. Tryb udzielenia zamówienia**

Postępowanie o udzielenie zamówienia publicznego prowadzone jest w trybie przetargu nieograniczonego o wartości poniżej **207.000 EURO**. Podstawa prawna udzielenia zamówienia publicznego: art. 39 Ustawy Prawo Zamówień Publicznych i przepisy wykonawcze wydane na jej podstawie oraz niniejsza Specyfikacja Istotnych Warunków Zamówienia (zwana dalej SIWZ). Podstawa prawna opracowania SIWZ:

- Ustawa z dnia 29 stycznia 2004 r. Prawo zamówień publicznych (t.j. Dz. U. z 2013 r. poz. 907 z późn. zm.) zwana dalej Ustawą Pzp;
- Rozporządzenie Prezesa Rady Ministrów z dnia 19 lutego 2013 r. w sprawie rodzajów dokumentów, jakich może żądać Zamawiający od Wykonawcy oraz form, w jakich te dokumenty mogą być składana (Dz. U. z 2013 r. poz. 231);
- Rozporządzenie Prezesa Rady Ministrów z dnia 28 lutego 2013 r. w sprawie średniego kursu złotego w stosunku do euro stanowiącego podstawę przeliczania wartości zamówień publicznych (Dz. U. z 2013 r. poz. 279);

# **3. Opis przedmiotu zamówienia**

**3.1.** Przedmiotem zamówienia jest **przedłużenie licencji oprogramowania antywirusowego**.

Oznaczenie wg Wspólnego Słownika Zamówień:

## **Pakiety oprogramowania do ochrony antywirusowej - 48761000-0**

#### **Szczegółowy opis przedmiotu zamówienia znajduje się w załączniku nr 4.**

Zamawiający dopuszcza składanie ofert równoważnych pod warunkiem, iż asortyment równoważny będzie posiadał takie same lub lepsze parametry techniczne, jakościowe, funkcjonalne i użytkowe. Zgodnie z art. 30 ust. 5 ustawy Wykonawca powołujący się na rozwiązania równoważne jest obowiązany wykazać, że oferowane przez niego dostawy spełniają wymagania określone przez Zamawiającego.

#### **3.2. Zamawiający nie przewiduje udzielenia zamówień uzupełniających**

## **4. Części zamówienia**

Zamawiający **nie dopuszcza** składani ofert częściowych

## **5. Oferty wariantowe**

Zamawiający **nie dopuszcza** składania ofert wariantowych

# **6. Termin wykonania zamówienia**

Wymagany termin wykonania zamówienia: 7 dni od daty podpisania umowy.

# **7. Opis warunków udziału w postępowaniu oraz sposobu dokonywania oceny spełnienia warunków**

Jako Wykonawcę (w SIWZ) określa się osobę fizyczną, osobę prawną albo jednostkę organizacyjna nieposiadającą osobowości prawnej, która ubiega się o udzielenie zamówienia publicznego, złożyła ofertę lub zawarła umowę w sprawie zamówienia publicznego.

#### **7.1. Warunki ogólne udziału w postępowaniu**

O udzielenie zamówienia mogą ubiegać się Wykonawcy, którzy spełnią warunki dotyczące:

- 7.1.1 posiadania uprawnień do wykonywania określonej działalności lub czynności, jeżeli przepisy prawa nakładają obowiązek ich posiadania,
- 7.1.2 posiadania wiedzy i doświadczenia,
- 7.1.3 dysponowania odpowiednim potencjałem technicznym oraz osobami zdolnymi do wykonania zamówienia,
- 7.1.4 sytuacji ekonomicznej i finansowej,
- 7.1.5 nie podlegają wykluczeniu z postępowania o udzielenie zamówienia zgodnie z art. 24 Ustawy Pzp.

#### **7.2. Ocena spełnienia warunków w postępowaniu o zamówienie publiczne**

Z ubiegania się o udzielenie zamówienia publicznego wyklucza się:

- Wykonawców, którzy nie spełniają warunków udziału w postępowaniu o zamówienie publiczne, o których mowa w art. 24 ust. 1 Ustawy Pzp;
- Wykonawców, którzy złożyli nieprawdziwe informacje mające wpływ na wynik prowadzonego postępowania;
- Wykonawców, którzy nie złożyli oświadczenia o spełnianiu warunków udziału w postępowaniu lub dokumentów potwierdzających spełnianie tych warunków.

Zamawiający odrzuci ofertę:

- która jest niezgodna z ustawą;
- jeżeli nie odpowiada treści SIWZ z zastrzeżeniem art. 87 ust. 2 pkt. 3 1 Ustawy Pzp;
- której złożenie stanowi czyn nieuczciwej konkurencji w rozumieniu przepisów o zwalczaniu nieuczciwej konkurencji;
- zawierającą rażąco niską cenę w stosunku do przedmiotu zamówienia;
- zawierającą błędy w obliczeniu ceny;
- która została złożona przez Wykonawcę wykluczonego z udziału w postępowaniu o udzielenie zamówienia lub niezaproszonego do składania ofert;
- której Wykonawca w terminie 3 dni od dnia doreczenia zawiadomienia nie zgodził się na poprawienie omyłki, o której mowa w art. 87 ust. 2 pkt. 31 Ustawy Pzp;
- nieważną na podstawie odrębnych przepisów.

# **8. Informacje o oświadczeniach i dokumentach, jakie mają dostarczyć Wykonawcy w celu potwierdzenia spełnienia warunków udziału w postępowaniu**

Wykonawca składa następujące dokumenty w celu potwierdzenia, że posiada uprawnienie do wykonywania określonej działalności lub czynności oraz nie podlega wykluczeniu na podstawie art. 24 Ustawy Pzp:

## **8.1. Dokumenty wymagane:**

8.1.1. Lista wymaganych dokumentów:

a) formularz ofertowy wraz z oświadczeniem o spełnieniu warunków udziału w postępowaniu z wykorzystaniem wzoru - załącznik nr 1;

- b) **listę podmiotów należących do tej samej grupy kapitałowej**, o której mowa w art. 24 ust 2 pkt 5 Ustawy Pzp albo informacje o tym że nie należy do grupy kapitałowej – załączniki 1 a oraz załączniki 1a cd.;
- c) **szczegółowa kalkulacja ceny** zawierająca nazwy producenta i modelu proponowanego elementu/ urządzenia. W przypadku składania ofert częściowych Zamawiający wymaga aby kalkulacja ceny została zrobiona dla każdej części/zadania oddzielnie, z wykorzystaniem wzoru - załącznik nr 2;
- d) **Szczegółowa specyfikacja techniczna -** Szczegółowa specyfikacja techniczna (musi zawierać nazwę producenta oraz parametry techniczne oferowanego przez wykonawcę oprogramowania) - kartę katalogowa produktu. Zamawiający zastrzega, iż wymóg złożenia ww. oświadczenia nie zostanie uznany przez Zamawiającego za spełniony w przypadku, gdy dokument, o którym mowa nie będzie autorskim opracowaniem Wykonawcy, tj. stanowić będzie w całości lub w części kopię opisu przedmiotu zamówienia zawartego w Załączniku nr 4 do SIWZ bez wymaganego opisu opracowanego przez Wykonawcę.
- e) **aktualny odpis z właściwego rejestru ewidencji działalności gospodarczej** albo aktualne zaświadczenie o wpisie do ewidencji działalności gospodarczej, jeżeli odrębne przepisy wymagają wpisu do rejestru lub zgłoszenia do ewidencji działalności gospodarczej, poświadczony przez Wykonawcę za zgodność z oryginałem, parafowany przez osoby uprawnione projekt umowy – załącznik nr 3;
- f) dokumenty potwierdzające uprawnienie osób podpisujących ofertę, o ile nie wynikają z przepisów prawa lub innych dokumentów rejestrowych (np. upoważnienie).
- g) aktualne informacje z **Krajowego Rejestru Karnego** w zakresie określonym w art. 24 ust. 1 pkt od 4 do 8 Ustawy Pzp, wystawione nie wcześniej niż 6 miesięcy przed upływem terminu składania ofert.
- h) aktualne informacje z **Krajowego Rejestru Karnego** w zakresie określonym w art. 24 ust. 1 pkt 9 Ustawy Pzp, wystawione nie wcześniej niż 6 miesięcy przed upływem terminu składania ofert
- i) aktualne informacje z **Krajowego Rejestru Karnego** w zakresie określonym w art. 24 ust. 1 pkt 10-11 Ustawy Pzp, wystawione nie wcześniej niż 6 miesięcy przed upływem terminu składania ofert,

#### **8.1.2. Sposób przygotowania wymaganych dokumentów:**

- a) dokumenty określone w punkcie 8.1.1 powinny być złożone w formie oryginału lub kserokopii poświadczonej za zgodność z oryginałem przez Wykonawcę;
- b) oświadczenia i dokumenty sporządzone w języku obcym należy przedstawić wraz z ich tłumaczeniem na język polski; dokumenty urzędowe sporządzone w języku obcym należy złożyć wraz z ich tłumaczeniem potwierdzonym przez Wykonawcę; wszystkie pozostałe dokumenty muszą być złożone w języku polskim;
- c) wykonawca powołujący się przy wykazywaniu spełniania warunków udziału w postępowaniu na zasoby innych podmiotów, które będą brały udział w realizacji części zamówienia, przedkłada także dokumenty dotyczące tego podmiotu w zakresie wymaganym dla wykonawcy.

#### **8.2. Wykonawca zamieszkały poza terytorium Rzeczypospolitej Polskiej**

- **8.2.1.** Jeżeli Wykonawca ma siedzibę lub miejsce zamieszkania poza terytorium Rzeczypospolitej Polskiej, zamiast dokumentów, o których mowa wyżej, składa dokument lub dokumenty, wystawione zgodnie z prawem kraju, w którym ma siedzibę lub miejsce zamieszkania, potwierdzające odpowiednio, że:
	- a) nie otwarto jego likwidacii, ani nie ogłoszono upadłości,
	- b) nie orzeczono wobec niego zakazu ubiegania się o zamówienie.
- **8.2.2.** Jeżeli w kraju pochodzenia osoby lub w kraju, w którym Wykonawca ma siedzibę lub miejsce zamieszkania, nie wydaje się powyższych dokumentów oraz informacji z Krajowego Rejestru Karnego w zakresie określonym w art. 24 ust. 1 pkt. 4 - 8 Ustawy Pzp, zastępuje się je dokumentem zawierającym oświadczenie złożone przed notariuszem, właściwym organem sądowym, administracyjnym albo organem samorządu zawodowego lub gospodarczego odpowiednio do kraju pochodzenia osoby lub kraju, w którym Wykonawca ma siedzibę lub miejsce zamieszkania.
- **8.2.3.** Dokumenty, o których mowa w punkcie 8.2.1 a) powinny być wystawione nie wcześniej niż 6 miesięcy przed upływem terminu składania ofert. Dokument o którym mowa w pkt 8.2.1 b) powinien być wystawiony nie wcześniej niż 3 miesiące przed upływem terminu składania ofert.
- **8.2.4.** Zamawiający wykluczy z postępowania Wykonawców, którzy nie spełniają warunków udziału w postępowaniu.
- **8.2.5.** Zgodnie z art. 26 ust. 3 Ustawy Pzp Zamawiający wzywa Wykonawców, którzy w określonym terminie nie złożyli oświadczeń i dokumentów, o których mowa w art. 25 ust. 1 Ustawy Pzp, lub którzy złożyli dokumenty zawierające błędy, do ich uzupełnienia w wyznaczonym terminie, chyba że mimo ich uzupełnienia oferta Wykonawcy podlega odrzuceniu lub konieczne byłoby unieważnienie postępowania. Zamawiający wzywa także w wyznaczonym przez siebie terminie, do złożenia wyjaśnień dotyczących oświadczeń i dokumentów, o których mowa w art. 25 ust. 1 Ustawy Pzp.
- **8.2.6.** Ofertę Wykonawcy wykluczonego uznaje się za odrzuconą.

## **9. Informacja o sposobie porozumiewania się Zamawiającego z Wykonawcami.**

- 9.1. Postępowanie prowadzi się z zachowaniem formy pisemnej, w formie faksu nr 022/ 234-66-32 oraz z formie elektronicznej (e-mail: zampub@meil.pw.edu.pl)
- 9.2. Fakt otrzymania informacji za pomocą faksu lub e-mail, zgodnie z art. 27 ust. 2 Ustawy Pzp, każda ze stron na żądanie drugiej niezwłocznie potwierdza. Zamawiający przyjmuje wszystkie pisma w godzinach pracy od 8.30 do 15:30 (czasu urzędowego obowiązującego na terytorium Rzeczpospolitej Polskiej) w dni robocze (dni robocze - to dni inne niż: dni ustawowo wolne od pracy oraz dni ustanowione przez Zamawiającego jako dni wolne od pracy). Jeżeli przekazanie informacji (np. wniesienie pisma, przesłanie faksu) nastąpi po godzinie 15:30, to Zamawiający przyjmie jako datę doręczenia pisma następny dzień roboczy.
- 9.3. Każdy Wykonawca ma prawo zwrócić się do Zamawiającego o wyjaśnienie SIWZ. Zamawiający zobowiązany jest niezwłocznie udzielić wyjaśnień, jednak nie później niż 2 dni przed upływem terminu składania ofert pod warunkiem że wniosek o wyjaśnienie treści SIWZ wpłynął do Zamawiającego nie później niż do końca dnia, w którym upływa połowa wyznaczonego terminu składania ofert.
- 9.4. Pytania Wykonawców muszą być sformułowane na piśmie i skierowane na adres:

**Politechnika Warszawska, Wydział Mechaniczny Energetyki i Lotnictwa, Gmach Techniki Cieplnej ul. Nowowiejska 21/25, 00-665 Warszawa faks 022/ 234-66-32, email: zampub@meil.pw.edu.pl**

- 9.5. Jeżeli wniosek o wyjaśnienie treści SIWZ wpłynął do Zamawiającego po upływie terminu składania wniosku lub dotyczy udzielonych wyjaśnień, Zamawiający może udzielić wyjaśnień lub pozostawić wniosek bez rozpoznania.
- 9.6. Zamawiający jednocześnie przekaże treść wyjaśnień wszystkim Wykonawcom, którym doręczono SIWZ bez ujawniania źródła zapytania oraz zamieści je na swojej stronie internetowej, na której zamieszczono SIWZ.
- 9.7. W szczególnie uzasadnionych przypadkach Zamawiający może, w każdym czasie przed upływem terminu składania ofert zmienić treść SIWZ. Dokonaną w ten sposób zmianę przekazuje się niezwłocznie wszystkim Wykonawcom i jest ona dla nich wiążąca. Zmianę SIWZ Zamawiający zamieści na swojej stronie internetowej, na której udostępniono SIWZ.
- 9.8. Zamawiający nie przewiduje zorganizowania zebrania z Wykonawcami.

# **10. Osoby uprawnione do porozumiewania się z Oferentami**

10.1. Osoby upoważnione ze strony Zamawiającego do kontaktowania się z Oferentami:

## **Magdalena Sosińska, Agnieszka Kiersz, Agnieszka Hibner**

#### faks 022/ **234-66-32** email: zampub@meil.pw.edu.pl

- 10.2. Osoby wymienione w pkt. 10.1 nie mają upoważnienia do udzielania Wykonawcom informacji w zakresie wyjaśnienia treści SIWZ. Ze względu na obowiązkową pisemność postępowania wszystkie ewentualne wyjaśnienia ustne nie są dla Wykonawców wiążące.
- 10.3. Osoby wymienione w pkt.10.1 są upoważnione do udostępnienia do wglądu dokumentacji z postępowania o udzielenie zamówienia publicznego na pisemny wniosek Wykonawcy.
- 10.4. Oferty, opinie biegłych, oświadczenia, zawiadomienia. Wnioski dokumenty i informacje składane przez Zamawiającego i Wykonawców oraz umowa w sprawie zamówienia publicznego stanowią załącznik do protokołu postępowania o udzielenie zamówienia.
- 10.5. Protokół wraz z załącznikami jest jawny. Załączniki do protokołu udostępnia się po dokonaniu wyboru najkorzystniejszej oferty lub unieważnieniu postępowania, z tym że oferty są jawne od chwili ich otwarcia.
- 10.6. Nie ujawnia się informacji stanowiących tajemnice, jeżeli Wykonawca nie później niż w terminie składania ofert zastrzegł, że nie mogą być one udostępniane.

# **11. Wadium**

Zamawiający nie wymaga wniesienia wadium

# **12. Termin związania ofertą**

- 12.1. Wykonawcy pozostają związani ofertą przez okres **30 dni** od daty składania ofert. Bieg terminu związania ofertą rozpoczyna się wraz z upływem terminu składania ofert.
- 12.2. Wykonawca samodzielnie lub na wniosek Zamawiającego może przedłużyć termin związania ofertą, z tym że Zamawiający może tylko raz, co najmniej na 3 dni przed upływem terminu związania ofertą, zwrócić się do Wykonawców o wyrażenie zgody na przedłużenie terminu, o którym mowa w pkt 12.1., o oznaczony okres, nie dłuższy jednak niż 60 dni.

# **13. Opis przygotowania oferty**

- 13.1 Wykonawcy zobowiązani są zapoznać się dokładnie z informacjami zawartymi w SIWZ i przygotować ofertę zgodnie z wymaganiami określonymi w tym dokumencie:
	- 1) Treść oferty musi odpowiadać treści SIWZ
	- 2) Wykonawca może złożyć tylko jedna ofertę
	- 3) Oferta powinna być złożona pod rygorem nieważności w formie pisemnej
	- 4) Oferta powinna być złożona z wymienionych poniżej elementów zgodnie z wzorami:
	- a) **Załącznik nr 1 Formularz ofertowo cenowy,** wraz z oświadczeniem, w którym Wykonawca potwierdza, że wypełnia warunki udziału w postępowaniu o udzielenie Zamówienia, o których mowa w punkcie 8.1 SIWZ oraz oświadczeniami zgodnie z drukiem Załącznika 1a oraz Załacznika 1a cd:
	- b) **Załącznik nr 2 Szczegółowa kalkulacja ceny**, zawierająca nazwy producenta i modelu proponowanego elementu/ urządzenia. Wszystkie ceny w formularzu powinny być podane w złotych polskich, powiększone o należny podatek VAT. Wykonawca oblicza cenę oferty uwzględniając całkowity koszt wykonania zamówienia (w tym dostawę do danej jednostki), opłaty dodatkowe (w tym VAT) oraz ewentualne upusty, rabaty oraz inne elementy niezbędne do wykonania zamówienia. Kwotę należy podać w zaokrągleniu do dwóch miejsc po przecinku. ;
	- c) **Załącznik nr 3 Projektu umowy kupna / sprzedaży** parafowany przez Osoby Uprawnione;
	- d) **Załącznik nr 5 Szczegółowa specyfikacja techniczna** Szczegółowa specyfikacja techniczna (musi zawierać nazwę producenta oraz parametry techniczne oferowanego przez wykonawcę oprogramowania) - kartę katalogowa produktu. Zamawiający zastrzega, iż wymóg złożenia ww. oświadczenia nie zostanie uznany przez Zamawiającego za spełniony w przypadku, gdy dokument, o którym mowa nie będzie autorskim opracowaniem Wykonawcy, tj. stanowić będzie w całości lub w części kopię opisu przedmiotu zamówienia zawartego w Załączniku nr 4 do SIWZ bez wymaganego opisu opracowanego przez Wykonawcę.
- 13.2 Wykonawcy ponoszą wszelkie koszty własne związane z przygotowaniem i złożeniem oferty, niezależnie od wyniku postępowania. Zamawiający nie odpowiada za koszty poniesione przez Wykonawców w związku z przygotowaniem i złożeniem oferty. Wykonawcy zobowiązują się nie podnosić jakichkolwiek roszczeń z tego tytułu względem Zamawiającego.
- 13.3 Ofertę sporządzić należy w języku polskim. Wszystkie dokumenty złożone w innym języku niż polski winny być złożone wraz z tłumaczeniem na język polski poświadczonym przez Wykonawcę. Zaleca się, aby ofertę sporządzić trwałą, czytelną techniką. Dla lepszej przejrzystości oferty, wszystkie kartki oferty należy trwale spiąć, ponumerować, zaparafować lub podpisać. Podpisy muszą być złożone przez osoby uprawnione do występowania w imieniu Wykonawcy – zwanymi dalej "Osobami Uprawnionymi". Ewentualne poprawki w tekście Oferty muszą być naniesione w czytelny sposób i parafowane przez Osoby Uprawnione.
- 13.4 W przypadku, gdy Wykonawcy wspólnie ubiegają się o udzielenie zamówienia, wówczas ustanawiają pełnomocnika do reprezentowania ich w postępowaniu o udzielenie zamówienia albo reprezentowania w postępowaniu i zawarcia umowy w sprawie zamówienia publicznego. Pełnomocnictwo powinno być sporządzone w formie pisemnej. Pełnomocnictwo takie może również wynikać z umowy konsorcjum, która w tym przypadku w oryginale lub kopii poświadczonej notarialnie Wykonawca załącza do oferty.
- 13.5 Kopie wszystkich dokumentów załączonych do oferty winny być potwierdzone za zgodność z oryginałem przez osoby upoważnione do jej podpisania (na każdej zapisanej stronie). Pozostałe załączniki do SIWZ oraz załączniki w postaci dokumentów wskazanych w punkcie 8.1 SIWZ;
- 13.6 Wykonawcy mający siedzibę lub miejsce zamieszkania poza terytorium Rzeczypospolitej Polskiej, składają dokumenty zgodnie z przepisami rozporządzenia Prezesa Rady Ministrów z dnia 19 lutego 2013 roku w sprawie rodzajów dokumentów, jakich może żądać Zamawiający od Wykonawcy, oraz form, w jakich te dokumenty mogą byś składane (Dz. U. z 2013 r. poz. 231). Zamawiający zażąda przestawienia oryginału lub notarialnie potwierdzonej kopii dokumentu, gdy przedstawiona przez Wykonawcę kopia dokumentu jest nie czytelna lub budzi wątpliwość co do jej prawdziwości.
- 13.7 W przypadku oferty składanej przez konsorcjum, Zamawiający, dokonując oceny, czy konsorcjum spełnia wymagania określone w SIWZ, uwzględni uprawnienia, posiadaną wiedzę i doświadczenie, potencjał techniczny, personel oraz sytuację ekonomiczną i finansową członków konsorcjum. W związku z powyższym, wraz z ofertą członkowie konsorcjum mogą złożyć jeden komplet dokumentów, o których mowa w punkcie 8.1 SIWZ. W zakresie dokumentów i oświadczeń dotyczących przedmiotu Zamówienia wystarczające będzie przedłożenie wraz z ofertą jednego kompletu dokumentów.
- 13.8 Informacje stanowiące tajemnicę przedsiębiorstwa Wykonawcy powinni przekazać w taki sposób, by Zamawiający mógł z łatwością określić zakres informacji objętych tajemnicą. Zgodnie z art. 11 ust. 4 Ustawy z dnia 16 kwietnia 1993 r o zwalczaniu nieuczciwej konkurencji (t.j. Dz. U z 2003 r. nr. 153, poz. 1503 z późn. zm.) "przez tajemnice przedsiębiorstwa rozumie się nieujawnione do wiadomości publicznej informacje techniczne, technologiczne, organizacyjne przedsiębiorstwa lub inne informacje posiadające wartość gospodarczą, co do których przedsiębiorca podjął niezbędne działania w celu zachowania ich w poufności". Zastrzeżenie winno być wówczas dokonane przez złożenie oferty w dwóch częściach opisanych jako "część jawna oferty" i "cześć tajna oferty". Brak stosownego zastrzeżenia będzie traktowane jako jednoznaczne ze zgodą na włączenie całości przekazanych dokumentów i danych do dokumentacji postępowania oraz ich ujawnienie na zasadach określonych w ww. Ustawie.
- 13.9 Zaleca się, aby umieścić ofertę w jednej zapieczętowanej lub w inny trwały sposób zabezpieczonej nieprzeźroczystej kopercie oznaczonej napisem:

#### **Politechnika Warszawska, Wydział Mechaniczny Energetyki i Lotnictwa Instytut Techniki Cieplnej Ul. Nowowiejska 21/25, 00-665 Warszawa Gmach Techniki Cieplnej, pokój nr 8**

**"Oferta na przedłużenie licencji oprogramowania antywirusowego**

## **dla Wydziału Mechanicznego Energetyki i Lotnictwa Politechniki Warszawskiej**

**nie otwierać przed dniem …….. września 2015 r., przed godziną 11.00"** 

- 13.10 Na kopercie należy podać nazwę i adres Wykonawcy, by umożliwić zwrot nie otwartej oferty w przypadku dostarczenia jej Zamawiającemu po terminie.
- 13.11 Wykonawca może wprowadzić zmiany w złożonej ofercie lub ją wycofać, pod warunkiem, że uczyni to przed upływem terminu składania ofert. Zarówno zmiana jak i wycofanie oferty wymagają zachowania formy pisemnej, na podstawie złożonego oświadczenia oznaczonego jak w pkt.13.9 SIWZ z dodatkowym opisem: ZMIANA OFERTY" lub "WYCOFANIE OFERTY".

# **14. Miejsce oraz termin składania i otwarcia ofert**

## **14.1 Miejsce składania ofert: siedziba Zamawiającego**

14.1.1 Oferty należy składać w siedzibie Zamawiającego (pokój nr 8), lub przesłać na adres:

#### **Politechnika Warszawska, Wydział Mechaniczny Energetyki i Lotnictwa Instytut Techniki Cieplnej ul. Nowowiejska 21/25, 00-665 Warszawa Gmach Techniki Cieplnej, pokój nr 8**

**do dnia ………….. września 2015 r. do godz. 10:00**

- 14.1.2 W przypadku zmiany treści SIWZ, Zamawiający przedłuży termin składania ofert o czas niezbędny do wprowadzenia w ofertach zmian.
- 14.1.3 O przedłużeniu terminu składania ofert Zamawiający powiadomi wszystkich Wykonawców, którym przekazano SIWZ oraz zamieści informacje na stronie internetowej.
- 14.1.4 W postępowaniu o udzielenie zamówienia o wartości mniejszej niż kwoty określone w przepisach wydanych na podstawie art. 11 ust. 8 Ustawy Pzp Zamawiający niezwłocznie zwróci ofertę, która została złożona po terminie. W postępowaniu o udzielenie zamówienia o wartości równej lub przekraczającej kwoty określone w przepisach wydanych na podstawie art. 11 ust. 8 Ustawy Pzp Zamawiający niezwłocznie zawiadamia Wykonawcę o złożeniu oferty po terminie oraz zwraca ofertę po upływie terminu do wniesienia odwołania.

## **14.2. Miejsce otwarcia ofert**:

#### **Politechnika Warszawska, Wydział Mechaniczny Energetyki i Lotnictwa Instytut Techniki Cieplnej Ul. Nowowiejska 21/25, 00-665 Warszawa Gmach Techniki Cieplnej, pokój nr 8**

dnia **………….. września 2015 r. o godz. 11:00**

#### **14.3. Sesja otwarcia ofert**

Bezpośrednio przed otwarciem ofert Zamawiający przekaże zebranym Wykonawcom informację o wysokości kwoty, jaką zamierza przeznaczyć na sfinansowanie zamówienia.

Otwarcie ofert jest jawne i nastąpi bezpośrednio po upływie terminu do ich składania. Po otwarciu ofert przekazane zastaną następujące informacje: nazwa i siedziba Wykonawcy, którego oferta jest otwierana, cena, a także m. in. termin wykonania zamówienia, okres gwarancji, warunki płatności.

## **15. Opis sposobu obliczenia ceny**

- 15.1 Cena oferty netto i brutto uwzględnia wszystkie zobowiązania, musi być podana w PLN cyfrowo i słownie, z wyodrębnieniem kwoty należnego podatku VAT .
- 15.2 Dokumenty upoważniające do stosowania specjalnych stawek podatku VAT dostarcza Zamawiający.
- 15.3 Cena podana w ofercie powinna obejmować wszystkie koszty i składniki związane z wykonaniem zamówienia.
- 15.4 Cena może być tylko jedna.
- 15.5 Cena nie ulega zmianie przez okres ważności oferty (związania).
- 15.6 Zamawiający w celu ustalenia czy oferta zawiera rażąco niska cenę w stosunku do przedmiotu zamówienia, zwróci się do Wykonawcy o udzielenie w określonym terminie wyjaśnień dotyczących elementów oferty mających wpływ na wysokość ceny.
- 15.7 Zamawiający oceniając wyjaśnienie bierze pod uwagę obiektywne czynniki, w szczególności oszczędność, metody wykonania zamówienia, wybrane rozwiązania techniczne, wyjątkowo sprzyjające warunki wykonania zamówienia dostępne dla Wykonawcy, oryginalność projektu Wykonawcy, oraz wpływ pomocy publicznej, udzielonej na podstawie odrębnych przepisów.
- 15.8 Zamawiający odrzuci ofertę Wykonawcy, który nie złożył wyjaśnień, lub jeśli dokonana ocena wyjaśnień potwierdzi, że oferta zawiera rażąco niską cenę w stosunku do przedmiotu zamówienia.

## **16. Kryteria oceny oferty**

- 16.1 Wybór oferty zostanie dokonany na podstawie jednego kryterium: ceny oferty netto.
- 16.2 Jeżeli zostanie złożona oferta której wybór prowadziłby do powstania u Zamawiającego obowiązku podatkowego zgodnie z przepisami o podatku od towarów i usług, Zamawiający w celu oceny takiej oferty dolicza do przedstawionej w niej ceny podatek od towarów i usług, który miałby obowiązek rozliczyć zgodnie z tymi przepisami.
- 16.3 Oferta z najniższą ceną, otrzyma maksymalną liczbę punktów. Pozostałym ofertom, wypełniającym wymagania kryterialne przypisana zostanie odpowiednio mniejsza (proporcjonalnie mniejsza) liczba punktów.

#### **Liczba punktów = (cena minimalna netto/ cena ofertowa netto) \* 100 pkt.**

- 16.4 Za najkorzystniejszą zostanie uznana oferta, która nie podlega odrzuceniu oraz uzyska największą liczbę punktów. Pod uwagę będą brane liczby, po zaokrągleniu do dwóch miejsc po przecinku.
- 16.5 Jeżeli nie można wybrać oferty najkorzystniejszej z uwagi na to że dwie lub więcej ofert przedstawia ten sam bilans ceny i innych kryteriów oceny ofert, Zamawiający spośród tych ofert wybierze ofertę z najniższą ceną.
- 16.6 Jeżeli w postępowaniu o udzielenie zamówienia, w którym jedynym kryterium oceny ofert jest cena, nie można dokonać wyboru oferty najkorzystniejszej ze względu na to, że zostały złożone oferty o takiej samej cenie, Zamawiający wezwie Wykonawców, którzy złożyli te oferty do złożenia w terminie określonym przez Zamawiającego ofert dodatkowych.
- 16.7 Wykonawcy, którzy złożą ofert dodatkowe nie mogą zaoferować cen wyższych niż zaoferowane w złożonych ofertach.
- 16.8 W toku badania ofert Zamawiający może żądać od Wykonawców udzielenia wyjaśnień dotyczących treści złożonej oferty.
- 16.9 Zamawiający poprawi w ofercie, niezwłocznie zawiadamiając o tym Wykonawcę, którego oferta została poprawiona:
	- a) oczywiste omyłki pisarskie,
	- b) oczywiste omyłki rachunkowe z uwzględnieniem konsekwencji rachunkowych dokonanych poprawek,
	- c) inne omyłki polegające na niezgodności oferty z SIWZ, niepowodujące istotnych zmian w treści oferty
- 16.10 Zamawiający nie będzie prowadził negocjacji z Wykonawcą, dotyczących złożonej ofert, oraz dokonywał jakiejkolwiek zmiany w treści złożonej ofert, z wyjątkiem określonym w punkcie poprzednim.
- 16.11 Zamawiający odrzuci ofertę, jeżeli wyniknie co najmniej jedna z okoliczności przewidzianych w art. 89 Ustawy Pzp.
- 16.12 Zamawiający unieważni postępowanie w sprawie o udzielenie zamówienia publicznego, jeżeli wyniknie co najmniej jedna z okoliczności przewidzianych w art. 93 Ustawy Pzp.

## **17. Informacje o formalnościach, jakie powinny zostać dopełnione po wyborze oferty w celu zawarcia umowy w sprawie zamówienia publicznego.**

- 17.1 Niezwłocznie po wyborze najkorzystniejszej oferty, Zamawiający jednocześnie zawiadomi Wykonawców, którzy złożyli oferty o:
	- 1) wyborze najkorzystniejszej oferty, podając nazwę, (firmę) albo imię i nazwisko, siedzibę albo adres zamieszkania i adres Wykonawcy, którego ofertę wybrano; uzasadnienie jej wyboru oraz nazwy (firmy) albo imiona i nazwiska, siedziby lub miejsce zamieszkania i adresy zamieszkania oraz adresy Wykonawców, którzy złożyli oferty, a także punktację przyznaną Oferentom w ;każdym kryterium oceny ofert i łączną punktację,
	- 2) Wykonawcach, których oferty zostały odrzucone, podając uzasadnienie faktyczne i prawne;
	- 3) Wykonawcach którzy zostali wykluczeni z postępowania o udzielenie zamówienia, podając uzasadnienie faktyczne i prawne – jeżeli postępowanie prowadzone jest w trybie przetargu nieograniczonego, negocjacji z ogłoszeniem lub zapytania o cenę;
	- 4) terminie, określonym zgodnie z art. 94 ust. 1 lub 2 ustawy Pzp, po którego upływie umowa w sprawie zamówienia publicznego może być zawarta.
- 17.2 Niezwłocznie po wyborze najkorzystniejszej oferty Zamawiający zamieszcza informacje, o których mowa w pkt 17.1 na stronie internetowej i w miejscu publicznie dostępnym w swojej siedzibie.
- 17.3 O unieważnieniu postępowania o udzielenie zamówienia Zamawiający powiadomi równocześnie wszystkich Wykonawców, którzy ubiegali się o udzielenie zamówienia, podając uzasadnienie faktyczne i prawne.
- 17.4 Zamawiający zawrze umowę w terminach przewidzianych w art. 93 Ustawy Pzp.
- 17.5 Jeżeli Wykonawca, którego oferta zostanie wybrana będzie się uchylał od zawarcia umowy w sprawie zamówienia publicznego lub nie wniesie wymaganego zabezpieczenia należytego wykonania umowy, Zamawiający może wybrać ofertę najkorzystniejszą spośród pozostałych ofert, bez przeprowadzania ich ponownego badania i oceny, chyba że zachodzą przesłanki unieważnienia postępowania, o których mowa w art. 93 ust. 1 Ustawy Pzp.

# **18. Zabezpieczenie należytego wykonania umowy**

Zamawiający **nie przewiduje** wniesienia zabezpieczenia należytego wykonania umowy

# **19. Warunki umowy**

- 19.1 Zamawiający podpisze umowę z Wykonawcą, który przedłoży najkorzystniejszą ofertę z punktu widzenia kryteriów przyjętych w niniejszej dokumentacji SIWZ.
- 19.2 O miejscu i terminie podpisania umowy Zamawiający powiadomi odrębnym pismem.
- 19.3 Umowa zawarta zostanie z uwzględnieniem postanowień wynikających z treści niniejszej specyfikacji oraz danych zawartych w ofercie.
- 19.4 Postanowienia umowy zawarto w projekcie umowy, który stanowi załącznik nr 3 do SIWZ.
- 19.5 Zgodnie z art. 144 Ustawy Pzp Zamawiający przewiduje istotne zmiany zawartej umowy dotyczące odpowiednio zmiany wartości umownej, zakresu przedmiotu zamówienia lub terminu realizacji zamówienia w przypadku zaistnienia następujących okoliczności:
	- 1) wycofania z produkcji/sprzedaży zaoferowanych urządzeń;
	- 2) konieczności podjęcia działań zmierzających do ograniczenia skutków zdarzenia losowego, wywołanego przez czynniki zewnętrzne, którego nie można było przewidzieć wcześniej, szczególnie zagrażającego życiu lub zdrowiu ludzi;
	- 3) w następstwie wydłużonych (wykraczających poza terminy określone w KPA) procedur administracyjnych oraz innych terminów spraw urzędowych, na termin realizacji zamówienia – udokumentowanych;
	- 4) ustawowych zmian stawki podatku od towarów i usług VAT;
	- 5) w razie konieczności podjęcia działań zmierzających do ograniczenia skutków zdarzenia losowego wywołanego przez czynniki zewnętrzne, którego nie można było przewidzieć z pewnością, szczególnie zagrażające bezpośrednio życiu lub zdrowiu ludzi lub grożące niewspółmiernie lub zaniechaniem naruszającym dyscyplinę środków publicznych.
- 19.6 Przez istotne zmiany umowy Zamawiający rozumie takie zmiany które w postępowaniu przed udzieleniem umożliwiałyby złożenie innej znacząco odmiennej, ważnej oferty, jak również umożliwiałyby dopuszczenie innych Wykonawców. Katalog istotnych zmian umożliwiających zmianę zawartej umowy przewiduje pkt. 19.4..
- 19.7 Warunkiem wprowadzenia istotnych zmian do zawartej umowy jest sporządzenie, podpisanego przez strony umowy, "Protokołu konieczności" określającego przyczyny zmian oraz potwierdzającego wystąpienie (odpowiednio) co najmniej jednej z okoliczności wymienionych w pkt 19.4. Protokół konieczności będzie załącznikiem do aneksu, o którym mowa w § 13 ust. 2 projektu umowy.
- 19.8 Nieistotne zmiany zawartej umowy będą sporządzone pisemnie, po sporządzeniu Protokołu Konieczności w formie aneksu. Protokół konieczności będzie załącznikiem do aneksu, o którym mowa w § 13 ust. 2 projektu umowy.

# **20. Środki ochrony prawnej**

Środki ochrony prawnej określone w art. 179 Ustawy Pzp przysługują Wykonawcom, uczestnikom konkursu, a także innym podmiotom, jeżeli mają lub mieli interes w uzyskaniu danego zamówienia oraz ponieśli lub mogą ponieść szkodę w wyniku naruszenia przez Zamawiającego przepisów Ustawy Pzp.

## **20.1 Odwołanie**

1) Odwołanie przysługuje wyłącznie od niezgodnej z przepisami ustawy czynności Zamawiającego podjętej w postępowaniu o udzielenie zamówienia lub zaniechania czynności, do której Zamawiający jest zobowiązany na podstawie ustawy.

- 2) Jeżeli wartość zamówienia jest mniejsza niż kwoty określone w przepisach wydanych na podstawie art. 11 ust. 8 Ustawy Pzp, odwołanie przysługuje wyłącznie wobec czynności:
	- a) wyboru trybu negocjacji bez ogłoszenia, zamówienia z wolnej ręki lub zapytania o cenę,
- b) opisu sposobu dokonywania oceny spełniania warunków udziału w postępowaniu,
- c) wykluczenia odwołującego z postępowania o udzielenie zamówienia,
- d) odrzucenia oferty odwołującego.
- 3) Odwołanie powinno wskazywać czynność lub zaniechanie czynności Zamawiającego, której zarzuca się niezgodność z przepisami ustawy, zawierać zwięźle przytoczenie zarzutów, określać żądanie oraz wskazywać okoliczności faktyczne i prawne uzasadniające wniesienie odwołania.
- 4) Odwołanie należy wnieść do Prezesa Krajowej Izby Odwoławczej w formie pisemnej albo elektronicznej, opatrzonej bezpiecznym podpisem elektronicznym weryfikowanym za pomocą ważnego kwalifikowanego certyfikatu. Odwołanie wnosi się w terminach przewidzianych w ustawie.
- 5) Odwołujący przesyła kopie odwołania Zamawiającemu przed upływem terminu do wniesienia odwołania w taki sposób, aby mógł się on zapoznać z jego treścią przed upływem tego terminu. Domniemywa się, że Zamawiający mógł zapoznać się z treścią odwołania przed upływem terminu do jego wniesienia, jeżeli przesłanie jego kopii nastąpiło przed upływem terminu do jego wniesienia za pomocą jednego ze sposobów określonych w art. 27 ust. 2 Ustawy Pzp.
- 6) Do odwołań stosuje się przepisy art.179 198 Ustawy Pzp.
- 7) Wraz z wniesieniem odwołania Wykonawca wnosi wpis w wysokości i na zasadach określonych przepisami rozporządzenia Rozporządzenie Prezesa Rady Ministrów z dnia 15 marca 2010 r. w sprawie wysokości i sposobu pobierania wpisu od odwołania oraz rodzajów kosztów w postępowaniu odwoławczym i sposobu ich rozliczania (Dz.U. z 2010 r. nr 41, poz. 238).

## **20.2 Skarga**

- 1) Na orzeczenie Krajowej Izby Odwoławczej stronom oraz uczestnikom postępowania odwoławczego przysługuje skarga do sądu.
- 2) W postępowaniu toczącym się wskutek wniesienia skargi stosuje się odpowiednio przepisy ustawy z dnia 17.11.1964 – Kodeks postępowania cywilnego o apelacji, jeżeli przepisy niniejszego rozdziału nie stanowią inaczej.
- 3) Skargę wnosi się do sądu okręgowego właściwego dla siedziby albo miejsca zamieszkania Zamawiającego.
- 4) Skarga wnoszona jest za pośrednictwem Prezesa Krajowej Izby Odwoławczej w terminie 7 dni od dnia doręczenia orzeczenia Krajowej Izby Odwoławczej, przesyłając jednocześnie jej odpis przeciwnikowi skargi. Złożenie skargi w placówce pocztowej operatora publicznego jest równoznaczne z jej wniesieniem.

Pozostałe informacje na ten temat znajdują się w Ustawie Pzp w Dziale VI Środki ochrony prawnej.

# 21. **Ogłoszenia wyników postępowania**

Wyniki postępowania zostaną ogłoszone zgodnie z wymogami Ustawy Pzp oraz w siedzibie Zamawiającego i na stronie internetowej: www.pw.edu.pl oraz www.meil.pw.edu.pl. Niezależnie od ogłoszenia wyników wszyscy Wykonawcy uczestniczący w postępowaniu o zamówienie publiczne zostaną powiadomieni w formie pisemnej.

## 22.

## **23. Postanowienia końcowe**

23.1. Zasady udostępniania dokumentów

Uczestnicy postępowania mają prawo wglądu do treści protokołu oraz ofert w trakcie prowadzonego postępowania z wyjątkiem dokumentów stanowiących załączniki do protokołu (jawne po zakończeniu postępowania) oraz stanowiących tajemnicę przedsiębiorstwa w rozumieniu przepisów o zwalczaniu nieuczciwej konkurencji i dokumentów lub informacji zastrzeżonych przez uczestników postępowania. Udostępnienie zainteresowanym odbywać się będzie wg poniższych zasad:

Zamawiający udostępnia wskazane dokumenty po złożeniu pisemnego wniosku Zamawiający wyznacza termin, miejsce oraz zakres udostępnianych dokumentów

- Zamawiający wyznaczy członka komisji, w którego obecności udostępnione zostaną dokumenty,
- Zamawiający umożliwi kopiowanie dokumentów nieodpłatnie,
- udostępnienie może mieć miejsce wyłącznie w siedzibie Zamawiającego oraz w czasie godzin jego urzędowania.

#### *Oznaczenie sprawy 70/1130/2015*

23.2. W sprawach nieuregulowanych zastosowanie mają przepisy ustawy z dnia 29 stycznia 2004 r. Prawo zamówień publicznych (t.j. Dz. U. z 2013 r. poz. 907 z późn. zm.), ustawy z dnia 23 kwietnia 1964 r. Kodeks cywilny (t.j. Dz. U. z 2014 r. poz. 121 z późn zm.) oraz ustawy z dnia 17 listopada 1964 r. Kodeks postępowania cywilnego (t.j. Dz. U. z 2014 r. poz. 101 z późn zm.).

# **23. Załączniki**

Załączniki do Specyfikacji Istotnych Warunków Zamówienia:

- Załącznik nr 1 formularz oferty
- Załącznik 1a Oświadczenie- grupa kapitałowa
- Załącznik 1a cd. Lista podmiotów należących do tej samej grupy kapitałowej
- Załącznik nr 2 szczegółowa kalkulacja ceny
- Załącznik nr 3 projekt umowy
- Załącznik nr 4 szczegółowy opis przedmiotu zamówienia
- Załącznik nr 5 szczegółowa specyfikacja techniczna

Część ……….\*)

# **FORMULARZ OFERTOWY WYKONAWCY W TRYBIE PRZETARGU NIEOGRANICZONEGO O WARTOŚCI SZACUNKOWEJ PONIŻEJ 207 000 EURO**

#### **Dane dotyczące Wykonawcy**

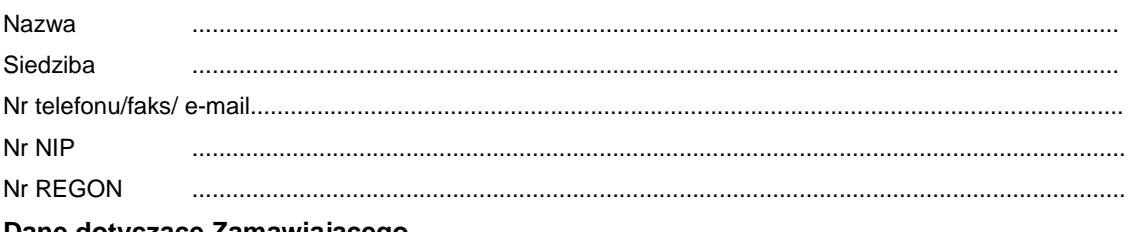

#### **Dane dotyczące Zamawiającego**

Politechnika Warszawska, Wydział Mechaniczny Energetyki i Lotnictwa,

ul. Nowowiejska 24, 00-665 Warszawa

#### **Zobowiązania Wykonawcy:**

Zobowiązuję się wykonać przedmiot zamówienia: przedłużenie licencji oprogramowania antywirusowego dla Wydziału Mechanicznego Energetyki i Lotnictwa Politechniki Warszawskiej 70/1130/2015

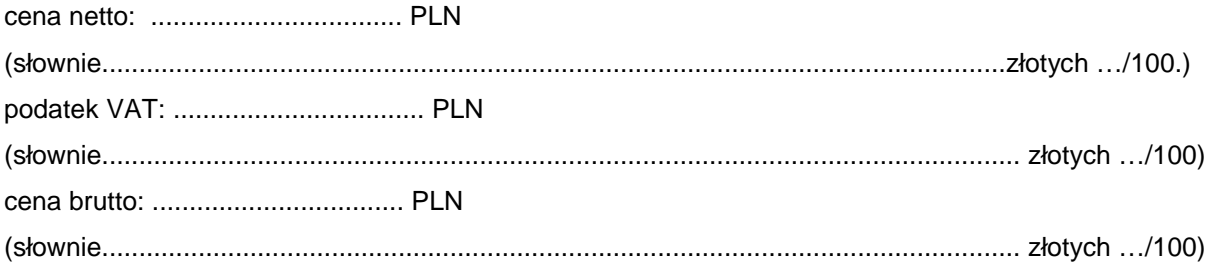

Zgodnie z art. 22 ust. 1 ustawy z dnia 29 stycznia 2004 r. Prawo zamówień Publicznych – tj. Dz. U. z 2013 r. poz. 907 z późn. zm.), oświadczam, że:

- posiadam uprawnienia do wykonywania określonej działalności lub czynności, jeżeli ustawy nakładają obowiązek posiadania takich uprawnień
- posiadam niezbędną wiedzę i doświadczenie oraz potencjał techniczny, a także dysponuję osobami zdolnymi do wykonania zamówienia
- znajduję się w sytuacji ekonomicznej i finansowej zapewniającej wykonanie zamówienia
- nie podlegam wykluczeniu z postępowania o udzielenie zamówienia na mocy art. 24 ust. Prawo zamówień publicznych

Zgodnie z załączoną do oferty szczegółową kalkulacją ceny.

- Informuję, że zapoznałem/łam się ze Specyfikacją Istotnych Warunków Zamówienia. Do dokumentów postępowania nie wnoszę zastrzeżeń.
- Informuję, że uważam się za związanego/ną niniejszą ofertą w okresie wskazanym w Specyfikacji Istotnych Warunków Zamówienia, tj. **30 dni,** a w przypadku wygrania postępowania o zamówienie do zawarcia umowy w wyznaczonym przez Zamawiającego terminie.
- Zobowiązuję się do wykonania zamówienia w terminie **7 dni** od daty podpisania umowy.
- Akceptuję warunki płatności określone przez Zamawiającego w **SIWZ 70/1130/2015.**

 $\overline{\phantom{a}}$  , and the contract of the contract of the contract of the contract of the contract of the contract of the contract of the contract of the contract of the contract of the contract of the contract of the contrac

• W przypadku wycofania oferowanego sprzętu ze sprzedaży/produkcji Zamawiający dopuszcza dostawę sprzętu, o parametrach nie gorszych niż podane w ofercie, zgodnego ze Specyfikacją Istotnych Warunków Zamówienia, za tą samą cenę.

<sup>(</sup>miejscowość, data) podpis uprawnionego przedstawiciela Wykonawcy

<sup>\*)</sup> wypełnić jeśli dotyczy

*Oznaczenie sprawy 70/1130/2015* 

Stronę celowo pozostawiono pustą

#### **Zał***ą***cznik 1 a**

Wykonawca, wraz z ofertą, składa listę podmiotów należących do tej samej grupy kapitałowej, o której mowa w art. 24 ust. 2 pkt 5, albo informację o tym, że nie należy do grupy kapitałowej, według wzoru stanowiącego załącznik nr 1 do formularza oferty.

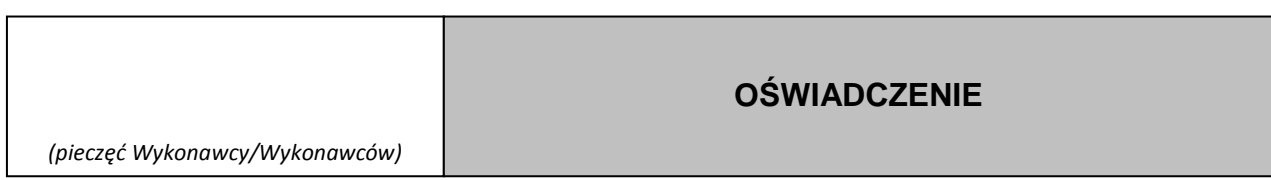

Składając ofertę w przetargu nieograniczonym na: przedłużenie licencji oprogramowania antywirusowego dla Wydziału Mechanicznego Energetyki i Lotnictwa Politechniki Warszawskiej 70/1130/2015, w związku z art. 26 ust. 2d ustawy z dnia 29 stycznia 2004 r. Prawo zamówień publicznych (t.j. Dz. U. z 2013 r. poz. 907 z późn. Zm), oświadczamy, że

- 1. NALEŻYMY do grupy kapitałowej i składamy listę podmiotów należących do tej samej grupy kapitałowej i przedstawiam wykaz w **Zał***ą***czniku 1 a cd.** \*,
- 2. NIE NALEŻYMY do grupy kapitałowej\*

\* niepotrzebne skreślić

\_\_\_\_\_\_\_\_\_\_\_\_\_\_\_\_\_\_ dnia \_\_. \_\_.2015 r.

\_\_\_\_\_\_\_\_\_\_\_\_\_\_\_\_\_\_\_\_\_\_\_\_\_\_\_\_\_\_\_ (podpis Wykonawcy/Wykonawców)

...................................... (pieczęć wykonawcy)

 $\mathbf{r}$ 

Składając ofertę w postępowaniu o udzielenie zamówienia publicznego na przedłużenia licencji oprogramowania antywirusowego dla Wydziału Mechanicznego Energetyki i Lotnictwa Politechniki Warszawskiej 70/1130/2015, w związku z art. 26 ust. 2d ustawy z dnia 29 stycznia 2004 r. Prawo zamówień publicznych (t.j. Dz. U. z 2013 r. poz. 907 z późn. zm.), załączam poniższą listę:

# **LISTA PODMIOTÓW NALEŻĄCYCH DO TEJ SAMEJ GRUPY KAPITAŁOWEJ**

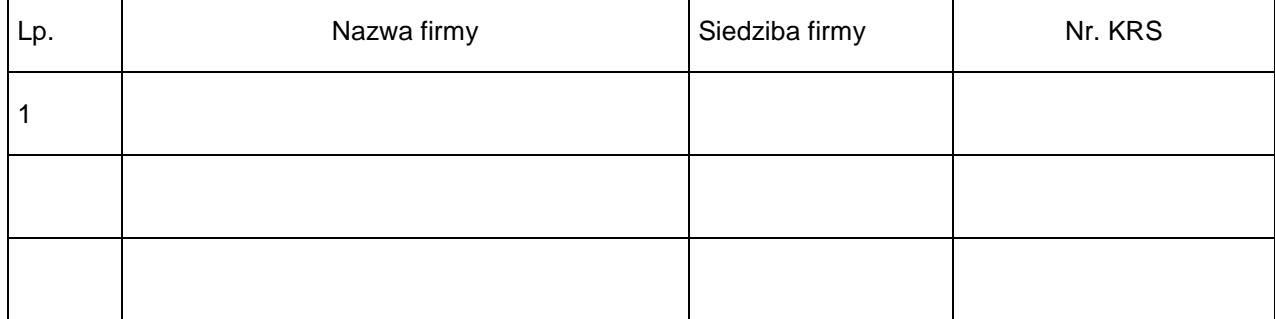

......................................., dnia ...............................2015 r.

................................................................................. (podpis i pieczęć upełnomocnionego przedstawiciela wykonawcy)

# **SZCZEGÓŁOWA KALKULACJA CENY** Część…………Zadanie:………\*)

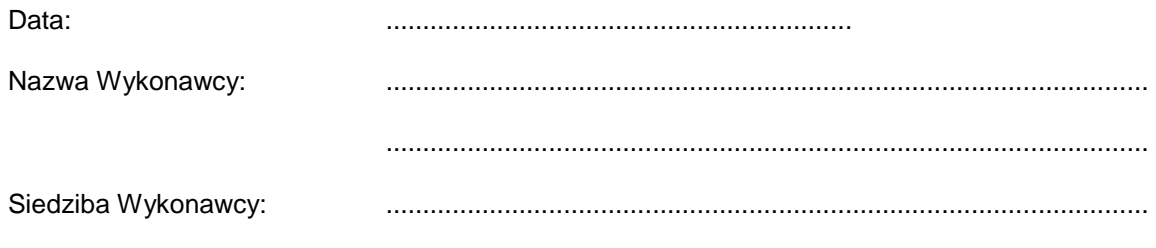

.......................................................................................................

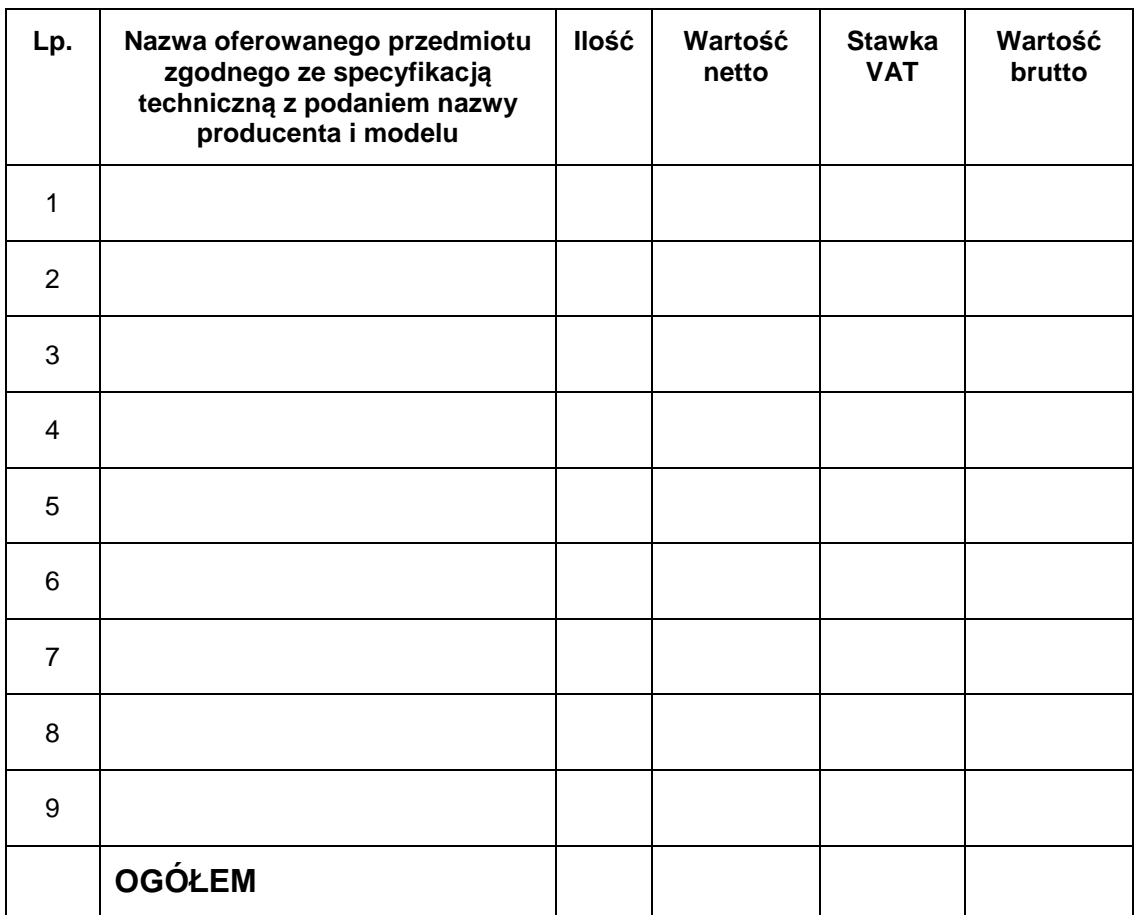

**Szczegółowa kalkulacja ceny** , zawiera nazwy producenta i modelu proponowanego elementu/ urządzenia. Wszystkie ceny w formularzu powinny być podane w złotych polskich, powiększone o należny podatek VAT. Wykonawca oblicza cenę oferty uwzględniając całkowity koszt wykonania zamówienia (w tym dostawę do danej jednostki), opłaty dodatkowe (w tym VAT) oraz ewentualne upusty, rabaty oraz inne elementy niezbędne do wykonania zamówienia.

Wyliczoną wartość zamówienia z poz. OGÓŁEM należy przenieść do formularza ofertowego.

\_\_\_\_\_\_\_\_\_\_\_\_\_\_\_\_\_\_\_\_\_\_\_\_\_\_\_\_\_\_\_\_\_\_\_\_\_\_ Imiona i nazwiska osób uprawnionych do reprezentowania Wykonawcy

\_\_\_\_\_\_\_\_\_\_\_\_\_\_\_\_\_\_\_\_\_\_\_\_\_\_\_\_\_\_\_\_\_\_\_\_\_\_ Czytelne podpisy osób uprawnionych do reprezentowania Wykonawcy

\*) wypełnić jeśli dotyczy

*Oznaczenie sprawy 70/1130/2015* 

Stronę celowo pozostawiono pustą

## **PROJEKT UMOWY**

W dniu .................... 2015 roku w Warszawie, pomiędzy:

Politechniką Warszawską, Wydziałem Mechanicznym Energetyki i Lotnictwa, Instytutem Techniki Lotniczej i Mechaniki Stosowanej, 00-665 Warszawa, ul. Nowowiejska 24, NIP: 525-000-58-34, Regon: 000001554, zwaną dalej **"ZAMAWIAJĄCYM"**, reprezentowaną przez: Dziekana Wydziału Mechanicznego Energetyki i Lotnictwa Politechniki Warszawskiej prof. dr. hab. inż. Jerzego Banaszka działającego z upoważnienia Rektora Politechniki Warszawskiej

...................................................................zwaną dalej "**Wykonawcą**", wpisaną do ............................................... pod numerem ........................................................., prowadzonego przez ............................., NIP: ........................................., Regon ...............................

W wyniku przeprowadzenia postępowania o udzielenie zamówienia publicznego - zgodnie z art. 39 ustawy Prawo Zamówień Publicznych (t.j. Dz. U. z 2013 r. poz. 907 z późn. zm) w trybie przetargu nieograniczonego nr **70/1130/2015** na dostawę oprogramowania komputerowego dla Wydziału Mechanicznego Energetyki i Lotnictwa Politechniki Warszawskiej strony zawierają umowę następującej treści:

§ 1

1. Wykonawca zobowiązuje się dostarczyć Zamawiającemu, przedłużenie licencji oprogramowania antywirusowego zgodnie z ofertą z dnia .............................. roku, stanowiąca załącznik do niniejszej umowy.

§ 2

- 1. Wykonawca oświadcza, że spełnia warunki określone w art. 22, ust. 1 Prawo Zamówień Publicznych.
- 2. Wykonawca ponosił będzie pełną odpowiedzialność za wszelkie szkody powstałe bezpośrednio lub pośrednio po stronie Zamawiającego, wynikłe z tytułu nieprawdziwości powyższego oświadczenia.

§ 3

Termin dostawy ustala się na 7 dni od daty podpisania umowy.

§ 4

Wykonawca dostarczy przedmiot umowy do siedziby Zamawiającego - Wydziału Mechanicznego Energetyki i Lotnictwa Politechniki Warszawskiej tj. Warszawa, ul. Nowowiejska 24.

§ 5

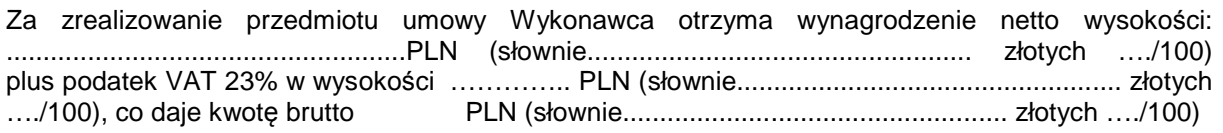

 $§ 6$ 

- 1. Zamawiający zobowiązuje się zapłacić należność za dostarczone przedmioty umowy, przelewem na konto Wykonawcy, w ciągu 21 dni po otrzymaniu faktur.
- 2. Faktury należy wystawić na każde zadanie oddzielnie.
- 3. Podstawę wystawienia faktur będzie stanowił protokół odbioru określony w §7 Umowy.
- 1. Potwierdzeniem wykonania umowy będzie protokół odbioru podpisany zgodnie przez strony na każde zadanie oddzielnie.
- 2. Przed przystąpieniem do odbioru końcowego Wykonawca przekaże Zamawiającemu nośnik z plikami instalacyjnymi i karty licencij w języku polskim lub angielskim.
- 3. W przypadku zastrzeżeń, co do dostarczonego nośnika oprogramowania Wykonawca wyznaczy Zamawiającemu termin na dostarczenie nośnika oprogramowania bez wad.

§ 8

- 1. Szczegółowe warunki licencji, w tym okres obowiązywania wsparcia technicznego określają karty licencji danego oprogramowania dostarczone w wersji elektronicznej.
- 2. Wykonawca zapewnia, iż oferowane wsparcie powinno obejmować dostęp do najnowszych sygnatur dla poszczególnych modułów zabezpieczeń, aktualizacji składników oprogramowania oraz możliwość konsultacji telefonicznych z inżynierem producenta w standardowych godzinach pracy

§ 9

Osobami uprawnionymi do uzgodnień technicznych i dokonania odbioru przedmiotu zamówienia są:

- 1) ze strony Zamawiającego :......................................................................
- 2) ze strony Wykonawcy …………………………………………………………….

§ 10

1. Strony ustalają, że obowiązującą je formą odszkodowania będą kary umowne z następujących tytułów i w podanych wysokościach:

Wykonawca zapłaci Zamawiającemu kary umowne:

- 1) z tytułu odstąpienia od umowy z przyczyn zależnych od Wykonawcy w wysokości 10% wartości netto umowy,
- 2) za zwłokę w wykonaniu przedmiotu umowy w wysokości 0.1% wynagrodzenia, o którym mowa w § 5, za każdy dzień zwłoki.
- 2. Strony mogą domagać się odszkodowania na zasadach ogólnych za szkodę przekraczającą wysokość kar umownych.
- 3. Zamawiający zapłaci Wykonawcy odsetki ustawowe w razie opóźnienia w zapłacie wynagrodzenia.

§11

- **1.** Zgodnie z art. 144 ustawy Pzp Zamawiający przewiduje istotne zmiany zawartej umowy dotyczące odpowiednio zmiany wartości umownej, zakresu przedmiotu zamówienia lub terminu realizacji zamówienia w przypadku zaistnienia następujących okoliczności:
	- 1) wycofania z produkcji/sprzedaży zaoferowanych urządzeń,
	- 2) konieczności podjęcia działań zmierzających do ograniczenia skutków zdarzenia losowego, wywołanego przez czynniki zewnętrzne, którego nie można było przewidzieć wcześniej, szczególnie zagrażającego życiu lub zdrowiu ludzi;
	- 3) w następstwie wydłużonych (wykraczających poza terminy określone w KPA) procedur administracyjnych oraz innych terminów spraw urzędowych, na termin realizacji zamówienia – udokumentowanych;
	- 4) ustawowych zmian stawki podatku od towarów i usług VAT;
	- 5) w razie konieczności podjęcia działań zmierzających do ograniczenia skutków zdarzenia losowego wywołanego przez czynniki zewnętrzne, którego nie można było przewidzieć z pewnością, szczególnie zagrażające bezpośrednio życiu lub zdrowiu ludzi lub grożące powstaniem szkody niewspółmiernie większej niż spowodowana działaniem lub zaniechaniem naruszającym dyscyplinę środków publicznych.
- **2.** Przez istotne zmiany umowy Zamawiający rozumie takie zmiany, które w postępowaniu przed udzieleniem umożliwiałyby złożenie innej znacząco odmiennej, ważnej oferty, jak również umożliwiałyby dopuszczenie innych Wykonawców. Katalog istotnych zmian umożliwiających zmianę zawartej umowy przewiduje ust 1.
- **3.** Warunkiem wprowadzenia istotnych zmian do zawartej umowy jest sporządzenie, podpisanego przez Strony "Protokołu Konieczności", określającego przyczyny zmian oraz potwierdzającego wystąpienie (odpowiednio) co najmniej jednej z okoliczności wymienionych w ust. 1. Protokół konieczności będzie załącznikiem do aneksu, o którym mowa w § 13 ust 2 niniejszej umowy.
- **4.** Nieistotne zmiany zawartej umowy będą sporządzone pisemnie w formie aneksu, po sporządzeniu Protokołu Konieczności. Protokół konieczności będzie załącznikiem do aneksu, o którym mowa w § 13 ust 2 niniejszej umowy.

§ 12

W razie zaistnienia istotnej zmiany okoliczności powodującej, że wykonanie umowy nie leży w interesie publicznym, czego nie można było przewidzieć w chwili zawarcia umowy, Zamawiający może odstąpić od umowy w terminie 30 dni od powzięcia wiadomości o tych okolicznościach.

§ 13

- **1.** W sprawach nieuregulowanych niniejszą umową mają zastosowanie przepisy ustawy z dnia 29 stycznia 2004 r. Prawo zamówień publicznych (t.j. Dz. U. z 2013 r. poz. 907 z późn. zm.), ustawy z dnia 23 kwietnia 1964 r. Kodeks cywilny (t.j. Dz. U. z 2014 r. poz. 121 z późn zm.) oraz ustawy z dnia 17 listopada 1964 r. Kodeks postępowania cywilnego (t.j. Dz. U. z 2014 r. poz. 101 z późn zm.).
- **2.** Wszelkie zmiany lub uzupełnienia niniejszej Umowy mogą nastąpić za zgodą Stron w formie pisemnego aneksu pod rygorem nieważności.
- **3.** W razie powstania sporu związanego z wykonaniem niniejszej umowy, Zamawiający zobowiązany jest do wyczerpania postępowania reklamacyjnego, kierując swoje roszczenia do Wykonawcy. Jeżeli Wykonawca odmówi uznania roszczenia lub nie udzieli odpowiedzi w terminie 21 od daty zgłoszenia roszczeń, Zamawiający może zwrócić się do sądu.
- **4.** Strony powinny dążyć do polubownego rozwiązywania sporów, we szczególności do zawezwania do próby ugody określonej przepisami 184 - 186 Kodeksu postępowania cywilnego.
- **5.** Spory mogące wynikać z realizacji niniejszej umowy będą rozstrzygnięte przez Sąd właściwy dla siedziby Zamawiającego.
- **6.** Niniejszą umowę sporządzono w dwóch (2) jednobrzmiących egzemplarzach po jednym (1) egzemplarzu dla każdej ze Stron.

**ZAMAWIAJĄCY WYKONAWCA** 

# WZÓR

# **Protokół zdawczo-odbiorczy**

Dnia [tutaj wpisz datę] w Warszawie w siedzibie Zamawiającego odbył się odbiór oprogramowania komputerowego

(zgodnie z §7 umowy nr [tutaj wpisz nr umowy] z dnia [tutaj wpisz datę] zawartej pomiędzy spółką [tutaj wpisz nazwę] z siedzibą w [tutaj wpisz adres], a Politechniką Warszawską Wydział Mechaniczny Energetyki i Lotnictwa ul Nowowiejska 24 00-665 Warszawa)

Odbioru dokonali:

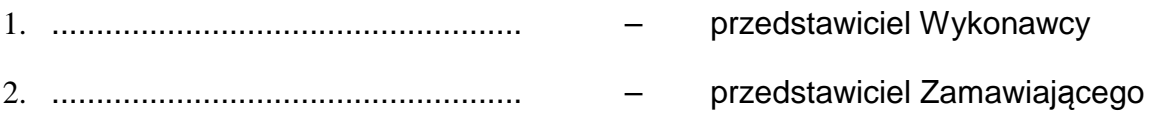

Wykonawca/Sprzedawca dostarczył

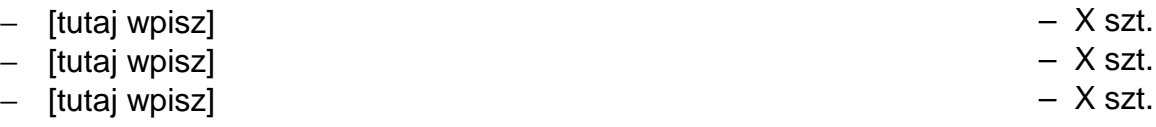

Stwierdzono, że przedmiot dostawy jest zgodny z ww. Umową

Niniejszy protokół sporządzono w dwóch jednobrzmiących egzemplarzach, po jednym dla każdej ze stron Umowy.

Wartość dostarczonego sprzętu wynosi [tutaj wpisz kwotę] zł netto (słownie złotych: [tutaj wpisz]).

**Wykonawca** 

**Zamawiający** 

................................................................. ...................................................................

# **Szczegółowy Opis Przedmiotu Zamówienia**

Przedmiotem zamówienia jest **przedłużenia licencji oprogramowania antywirusowego**

Zamawiający dopuszcza składanie ofert równoważnych pod warunkiem, iż asortyment równoważny będzie posiadał takie same lub lepsze parametry techniczne, jakościowe, funkcjonalne i użytkowe. Zgodnie z art. 30 ust. 5 ustawy Wykonawca powołujący się na rozwiązania równoważne jest obowiązany wykazać, że oferowane przez niego dostawy spełniają wymagania określone przez Zamawiającego.

#### **zadanie 1**

- **1. przedłużenie 200** posiadanych zainstalowanych i działających licencji na oprogramowanie antywirusowe Symantec Endpoint Protection lub równoważne.
- **2. zakup kolejnych 100 licencji** na oprogramowanie antywirusowe Symantec Endpoint Protection lub równoważne (kompatybilne z przedłużanymi)

wersja: min. 12.1.6 czas trwania: 1 rok

#### **W przypadku oferty na oprogramowanie równoważne do ceny oferty należy doliczyć koszt przeinstalowania**

#### **zadanie 2**

**1. przedłużenie 20** posiadanych zainstalowanych i działających licencji na oprogramowanie antywirusowe Symantec Endpoint Protection lub równoważne

wersja: min. 12.1.6 czas trwania: 1 rok

#### **zadanie 3**

**1. przedłużenie 5** posiadanych zainstalowanych i działających licencji na oprogramowanie antywirusowe Symantec Endpoint Protection lub równoważne

wersja: min. 12.1.6 czas trwania: 1 rok

Zamawiający dopuszcza zastosowanie innego, równoważnego rozwiązania pod warunkiem, że:

- a) Wykonawca wykaże, iż oferowany produkt jest nie gorszy od będącego przedmiotem zamówienia.
- b) Wykonawca wykaże, iż oferowany produkt współdziała ze specjalistycznym oprogramowaniem SAP i USOS.
- c) Wykonawca zobowiąże się do wdrożenia systemu na własny koszt (deinstalacja istniejących instancji oraz instalacja nowych, przeszkolenie użytkowników w zakresie używania programu, przeszkolenie personelu technicznego w zakresie używania, zarządzania oraz administrowania programem).
- d) wdrożenie musi być przeprowadzone w okresie do 2 tygodni od podpisania umowy, a szkolenia osób wymienionych w pkt. c) w okresie do 4 tygodni od podpisania umowy.
- e) wdrożenie oraz szkolenie przeprowadzone musi być przez osoby posiadające certyfikat wydany przez producenta oprogramowania lub dystrybutora.

# **W przypadku zadania 1, 2 i 3**

Zamawiający dopuści rozwiązanie równoważne do eksploatowanego oprogramowania Symantec Endpoint Protection, pod warunkiem że będzie dostarczona nowa licencja ze wsparciem producenta na co najmniej 1 rok.

Oferowane wsparcie powinno obejmować dostęp do najnowszych sygnatur dla poszczególnych modułów zabezpieczeń, aktualizacji składników oprogramowania oraz możliwość konsultacji telefonicznych z inżynierem producenta w standardowych godzinach pracy.

Oprogramowanie musi posiadać następujące funkcjonalności:

- możliwość instalacji w 32 i 64 bitowych systemach Windows XP, 7, 8, 10, Serwer 2003/2008 oraz Linux
- interfejs użytkownika oraz pomoc w języku polskim,
- instalację zarządzaną oraz nie zarządzaną,
- kontrolę dostępu do nośników wymiennych USB z możliwością blokowania
- ochrona przed wirusami i programami typu spyware
- ochronę przed nieznanymi zagrożeniami i atakami na nieznane luki w zabezpieczeniach
- prewencyjne skanowania w poszukiwaniu aktywnych procesów wykazujących cechy destrukcyjne.
- automatyczne skanowanie plików do których użytkownik ma dostęp oraz otwieranych, zapisywanych, kopiowanych, przenoszonych i wykonywanych,
- możliwość skanowania całego dysku, wybranych katalogów lub pojedynczych plików "na żądanie" lub według zaplanowanego harmonogramu,
- możliwość uruchamiania skanowania pliku lub folderu z menu kontekstowego,
- możliwość definiowania wielu zadań skanowania z różnymi ustawieniami,
- możliwość blokowania dostępu użytkownika do ustawień automatycznej ochrony
- ochronę przed zagrożeniami sieciowymi poprzez konfigurowaną dwukierunkową zaporę sieciową oraz mechanizm IPS z wykorzystaniem sygnatur dostarczonych przez producenta oprogramowania,
- pełne zabezpieczenie stacji klienckich przed: atakami hakerów oraz nieautoryzowanymi próbami dostępu do komputerów i skanowaniem portów,
- konfigurację dostępu stacji do protokołów rozszerzonych innych niż ICMP,UDP czy TCP np: IGMP,
- możliwość konfiguracji zezwalanego i zabronionego ruchu w oparciu o takie informacje jak: interfejs sieciowy, protokół, stacja docelowa, aplikacja,
- możliwość konfigurowania zapory sieciowej w taki sposób by możliwe było powiadamianie użytkownika o zablokowanych aplikacjach. Musi istnieć możliwość dodania własnego komunikatu,
- automatyczną aktualizację sygnatur udostępnianych przez producenta za pomocą Internetu,
- możliwość aktualizacji sygnatur "offline" na komputerach nie posiadających połączenia z Internetem,
- możliwość definiowania różnych działań automatycznej ochrony w odpowiedzi na różne zagrożenia dotyczące systemu plików oraz poczty elektronicznej (czyszczenie, kwarantanna, usunięcie zagrożenia),
- możliwość definiowania wyjątków skanowania dla plików, folderów, rozszerzeń plików oraz skanowania prewencyjnego,
- możliwość przenoszenia zainfekowanych plików do kwarantanny,
- możliwość podejmowania odpowiednich czynności przez użytkownika oraz administratora z poziomu konsoli systemu zarządzającego,
- możliwość skanowania wychodzącej i przychodzącej poczty elektronicznej SMTP, POP3, IMAP,
- automatyczną integracją z klientami poczty MS Outlook, Outlook Express, Windows Mail, Mozilla Thunderbird bez konieczności zmian w ich konfiguracji,
- możliwość ograniczania dostepu do sieci dla poszczególnych aplikacji,
- rejestracja zdarzeń związanych z infekcjami wirusowymi i spyware, potencjalnymi zagrożeniami oraz z zagrożeniami sieciowymi,
- automatyczna rejestracja nieautoryzowanych prób zmian rejestrów dokonywanych przez użytkownika,
- umożliwiać blokowanie dostępu do pliku autorun.inf na dyskach wymiennych oraz sieciowych,
- opóźnianie skanowania zaplanowanego w sytuacji gdy komputer przenośny jest zasilany z baterii,
- centralne zarządzanie instalacjami klienckimi za pomocą odpowiedniego oprogramowania umożliwiającego:
	- o zdalną instalację oprogramowania klienckiego w postaci instalacji "wypychanej" oraz instalacji użytkownika (na żądanie),
	- o zdalną instalację dodatkowych modułów oprogramowania klienckiego,
	- o współpracę z kontrolerem domeny ActiveDirectory,
	- o wykrywanie komputerów bez zainstalowanego oprogramowania klienckiego, z oprogramowaniem nie zarządzanym lub z nieaktualnymi sygnaturami, w różnych segmentach sieci,
	- o zdalne konfigurowanie wszystkich parametrów oprogramowania klienckiego,
	- o możliwość definiowania ustawień dla pojedynczych komputerów oraz grup,
	- o centralną rejestrację wszystkich zdarzeń występujących na komputerach zarządzanych,
	- o podgląd szczegółów zarejestrowanego incydentu na dowolnym z zarządzanych komputerów,
	- o generowanie zestawień i statystyk dotyczących występujących zagrożeń wraz z szacowaniem średniego poziomu bezpieczeństwa,
	- o informowanie o zagrożeniach, które nie zostały usunięte, wyczyszczone,
	- o wykrywanie modyfikacji oprogramowania klienckiego przez sprawdzenie integralności hosta,
	- o automatyczną i ręczną aktualizację zasad bezpieczeństwa na komputerach klienckich,
	- o sprawdzenie aktualności zasad bezpieczeństwa na komputerach klienckich,
	- automatyczne lub "ręczne" włączenie automatycznej ochrony w przypadku kiedy użytkownik ją wyłączył,
	- o automatyczne wymuszanie pobierania nowych definicji wirusów na komputerach klienckich,
	- o konfigurację powiadomień email dla administratora przy wystąpieniu poszczególnych zagrożeń,
	- o zarządzanie zdalne zagrożeniami przeniesionych do kwarantanny przywracanie pliku do pierwotnej lokalizacji, ponowne skanowanie i usuwanie z kwarantanny,
	- o przesyłanie potencjalnie zainfekowanych plików do laboratorium producenta w celu poddania ich analizie,
- instalacja centralnego modułu zarządzania stacjami klienckimi musi być możliwa w tym samym systemie operacyjnym co moduł zarządzania oprogramowania Symantec Endpoint Protection i nie może ograniczać jego funkcjonalności
- możliwość kontroli jakie rzeczy aplikacja może czytać/zapisywać lub nie. Ochrona przed instalowanie niezaaprobowanych BHO, ochrona przed uruchomieniem złośliwego kodu przez Acrobat Readera itp.
- brak wymagania by na kliencie otwarty był jakikolwiek port do komunikacji pomiędzy klientem a serwerem zarządzającym – komunikacja zawsze występuje w kierunku klient > serwer, nigdy odwrotnie.
- możliwość uruchamiania dodatkowych sprawdzeń (tzw. checków) na komputerze, które mogą być tworzone dowolnie. Sprawdzenia mogą dotyczyć systemu operacyjnego, działających procesów, wpisów w rejestrze, itp. (możliwość uruchamiania skryptów) – jako akcja może być uruchomienie programu, ściągnięcie jakiegoś programu, ustawienie rejestru.

#### Ponadto

Dostawca rozwiązania równoważnego zobowiązany jest do odinstalowania obecnego oprogramowania i zainstalowania proponowanego rozwiązania na wszystkich komputerach zamawiającego (różne lokalizacje). Instalacje mogą być przeprowadzone w siedzibie zamawiającego, od poniedziałku do piątku, w godzinach 8.30 – 15.30, z wyjątkiem dni ustawowo wolnych - w terminie do 14 dni od podpisania umowy.

oraz przeprowadzenia szkoleń dla pracowników Zamawiającego, w zakresie użytkowania i konfiguracji wszystkich funkcjonalności oprogramowania wymaganych przez Zamawiającego - w terminie do 4 tygodni od podpisania umowy

#### **UWAGA**

**Zamawiający ze względu na różne źródła finansowania wymaga wystawienia 3 (trzech) osobnych faktur na każde z wymienionych w ofercie zadań osobno.**

**Załącznik nr 5** 

#### **Szczegółowa specyfikacja techniczna**

Szczegółowa specyfikacja techniczna (musi zawierać nazwę producenta oraz parametry techniczne oferowanego przez wykonawcę oprogramowania) – kartę katalogowa produktu. Zamawiający zastrzega, iż wymóg złożenia ww. oświadczenia nie zostanie uznany przez Zamawiającego za spełniony w przypadku, gdy dokument, o którym mowa nie będzie autorskim opracowaniem Wykonawcy, tj. stanowić będzie w całości lub w części kopię opisu przedmiotu zamówienia zawartego w Załączniku nr 4 do SIWZ bez wymaganego opisu opracowanego przez Wykonawcę